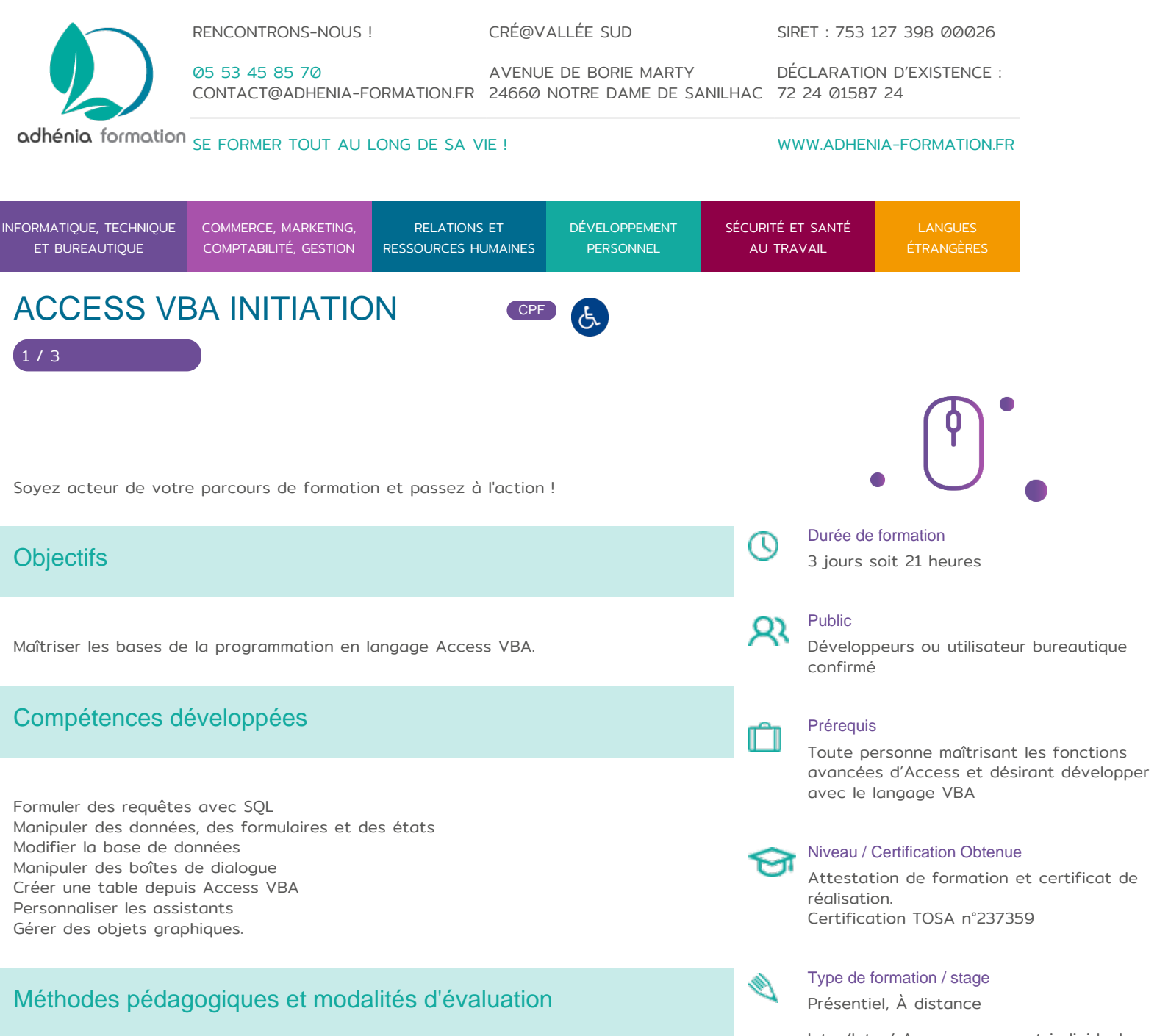

## **Modalités pédagogiques :**

Formation en présentiel : Salle équipée de matériel pédagogique : vidéoprojecteur, paperboard, postes informatiques à disposition

Formation en distanciel : Il est nécessaire que chaque participant puisse avoir un poste informatique équipé de haut- parleurs et son, casque, accès à internet.

Apports théoriques sont alternés avec des exercices pratiques de mise en situation professionnelle.

Possibilité d'adapter les exercices aux besoins des participants afin de rendre la formation plus opérationnelle.

Validation de la compréhension du stagiaire par le formateur à chaque étape du déroulé pédagogique.

Intra/Inter/ Accompagnement individuel

05 53 45 85 70 CONTACT @ ADHENIA - FOR M244 660 NN DFT RE DAME DE S7A2N PL4H (A1C587 24 AVENUE DE BORIE MART DÉCLARATION D EXISTENCE : SE FORMER TOUT AU LONG DE SA VIE ! WWW.ADHENIA-FORMATION.FR INFORMATIQUE, TE ET BUREAUTIQU COMPTABILITÉ, G RESSO COMMERCE, MARK RELATIONS ET RESSOURCES HU DÉVELOPPEMI PERSONNEL SÉCURITÉ ET SA AU TRAVAIL LANGUES ÉTRANGÈRES ACCESS VBA INITIATION COFF

SIRET : 753 127 398 00026

Supports de formation (version numérique ou papier remis à chaque participant en fin de formation).

Nombre de Participant par session de formation :

En Inter-entreprises : Groupe de 6 personnes maximum en présentiel

RENCONTRONS-NOUS ! CRÉ@VALLÉE SUD

En Intra-entreprise : Groupe de 8 personnes maximum

En distanciel: cours individuel ou collectif (nombre déterminé en amont en fonction de l audit réalisé en amont)

Profil du formateur : formateur certifié et expérimenté

Modalités d'évaluation :

Avant la formation : audit des besoins et du niveau soit par entretien, soit par questionnaire de positionnement

A la fin de la formation : évaluation de la compréhension et de l assimilation des savoirs et savoir-faire par le formateur par différentes méthodes d évaluation (questionnement oral, exercices pratiques, tests, qcm)

Les évaluations et certifications Tosa sur VBA Excel permettent de mesurer et de certifier les compétences d un individu sur VBA Excel. Les tests d évaluations Tosa se passent en ligne en conditions libres. Les certifications Tosa se passent en conditions d examen dans un centre agréé ou à distance, via une solution intégrée d e-surveillance.

Elle se déroule sur une durée de 1 heure et se compose de 25 questions.

plus d information sur la certification tosa et les coTnOpSéAteAncceessévaluées [VB](https://www.tosa.org/FR/certification-vba-excel?sbj_id=270)A

Programme

Access VBA : les bases.

- Variables, opérateurs basiques et constantes
- Types de données.
- Manipulation des chaînes de caractères.
- Procédures (Sub et fonctions) / structures de contrôle.

RENCONTRONS-NOUS !

CRÉ@VALLÉE SUD

AVENUE DE BORIE MARTY

SIRET : 753 127 398 00026

CONTACT@ADHENIA-FORMATION.FR 24660 NOTRE DAME DE SANILHAC 72 24 01587 24 DÉCLARATION D'EXISTENCE :

## adhénia formation se former tout au long de sa vie ! WWW.ADHENIA-FORMATION.FR

05 53 45 85 70

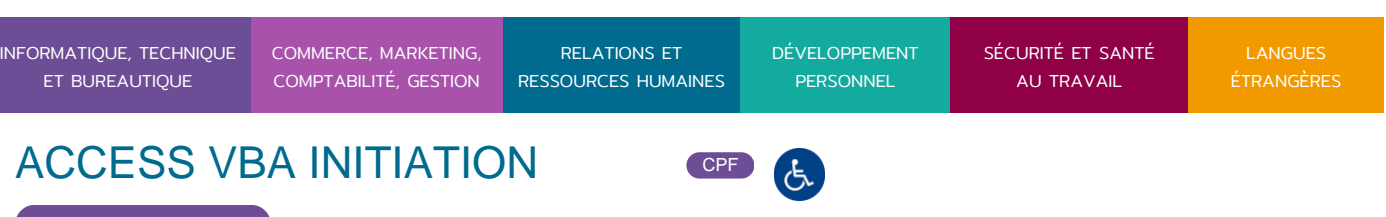

**Access VBA dans les formulaires et les états.**

- Référencer des objets et utiliser des fonctions sur des événements.
- Manipulation des données, des formulaires et des états.
- Objets DataBase, Table, Recordset, Snapshot, QueryDef.
- Méthodes.

3 / 3

- Formulation des requêtes avec SQL.
- Modification de la base de données.
- Échange de données.
- Pilotage d'une application compatible OLE.
- Exemples pratiques entre Access / Word et Word / Access /Excel.
- Protection des données.
- Manipulation des boîtes de dialogue.
- Gestion des erreurs / Débogage du code avec les outils.

**Création d'une table depuis Access VBA.**

**Personnalisation des assistants.**

**Définition des références spécifiques à d'autres applications (Active X, MS…).**

**Gestion des objets graphiques.**

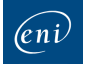

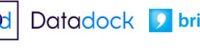

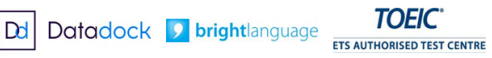

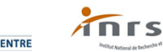

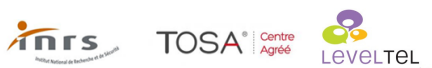

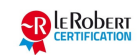